# made simple design book

A step-by-step guide to designing and typesetting your own book using Adobe® InDesign®

**FIONA RAVEN & GLENNA COLLETT**

# made simpl design book

A step-by-step guide to designing and typesetting your own book using Adobe® InDesign®

# **Fiona Raven • Glenna Collett**

12 pines press

vancouver, canada **•** boston, massachusetts

Copyright © 2016 Fiona Raven and Glenna Collett

All rights reserved. No part of this book may be reproduced in any form or by any electronic or mechanical means, including information storage and retrieval systems, without permission in writing from the publisher, except by reviewers who may quote brief passages in a review.

> Published by 12 Pines Press Vancouver, Canada Boston, Massachusetts

E-mail: info@BookDesignMadeSimple.com

#### **www.BookDesignMadeSimple.com**

*Library and Archives Canada Cataloguing in Publication Data*

Fiona Raven, author Book design made simple / Fiona Raven, Glenna Collett.

Includes bibliographical references and index. ISBN 978-0-9940969-0-6 (pbk.)

 1. Book design—Handbooks, manuals, etc. 2. Book design. I. Collett, Glenna, 1950–, author. II. Title.

Z246.R28 2015 686.2'252 C2015-902289-4

Library of Congress Control Number 2015904106

Editing by Joanna Eng Book design by Fiona Raven Proofreading by Dania Sheldon Indexing by Katherine Stimson Cover photograph by kertlis / iStock Fiona's photo by Karen Massier Photography

Printed and bound by Friesens in Canada First Printing January 2016 v. 1.0

The text in otherwise uncredited sample page designs is from either the first draft of this book or *Alice in Wonderland* by Lewis Carroll.

Adobe, InDesign, Acrobat, Photoshop, Illustrator, and Bridge are either registered trademarks or trademarks of Adobe Systems Incorporated in the United States and other countries. Word is a registered trademark of Microsoft Corporation. Rather than put a trademark symbol with every occurrence of a trademarked name, we state that we are using the names in an editorial fashion only and to the benefit of the trademark owner with no intention of infringement of the trademark. No such use, or the use of any trade name, is intended to convey endorsement or other affiliation with this book. All trademarks or service marks are the property of their respective owners.

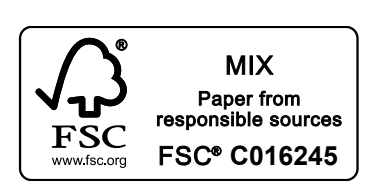

# *Contents*

# Introduction xi

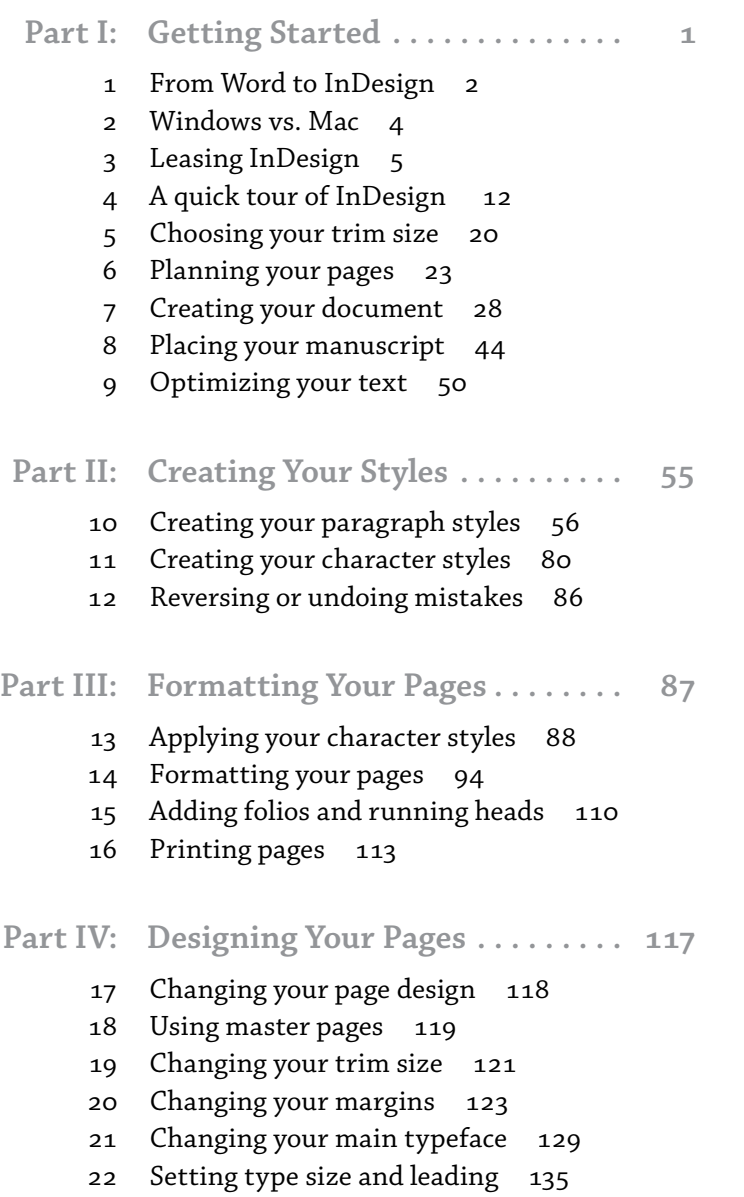

- Setting up your baseline grid 138
- Designing chapter and part openings 142
- Designing headings 184
- Designing other elements 194
- Designing folios and running heads 218
- Designing your front matter 222
- Designing your back matter 246

# **Part V: Adding Shapes & Color . . . . . . . . 255**

- Working with shapes 256
- Working with color 257
- Using layers for shapes 264
- Using the shape tools 266
- Using the drawing tools 268
- Using the Stroke panel 272
- Putting objects into groups 274
- Adding a document bleed 275
- Using object styles 276
- Using a library 278
- **Part VI:** Adding Images . . . . . . . . . . . . . 281
	- Preparing to add images 282
	- Getting permission to use images 283
	- Organizing your images 285
	- Placing and positioning images 287
	- Adding captions and text wraps 294
	- Packaging your book 300
	- Optimizing your images 301

# **Part VII: Typesetting . 319**

- Planning your final pass 320
- Page count for offset printing 321
- Adding, deleting, and moving text, pages, and styles 327
- Typesetting tips and tricks 336
- Improving your page layout 356
- Creating and applying chapter master pages 362
- Final proofreading corrections 366
- Adding your index 368

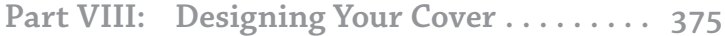

- Researching your target market 376
- Starting your front cover design 379
- A few design principles 389
- Creating a color palette 394
- Polishing your front cover 397
- Choosing your book's binding 407
- Using a printer's cover template 411
- Creating your own cover template 413
- Planning your back cover 422
- Designing your back cover 425
- Designing your spine 437
- Designing extras for hardcovers 441
- Printing color cover proofs 444
- Part IX: Preparing to Publish . . . . . . . . . . 445
	- Obtaining and assigning ISBNs 446
	- Setting your book's retail price 450
	- Obtaining a barcode 451
	- Packaging for your printer 452
	- Uploading to your printer 461
	- Ebook editions: EPUB and MOBI 463

References .............................. 469

Glossary 471 Keyboard shortcuts 477 The self-publishing process 478 Bibliography 480 Index 481 About the authors 499

# *Choosing your trim size*

Trim size is the size of the *pages* of a book, regardless of the type of book cover. A hardcover book will appear larger than a softcover book with the same trim size because the hardcover itself is larger than the pages.

What size should your book be? You'll want to consider three things when choosing your book's trim size:

- What sizes are other books in the same genre?
- Do you want a thinner or thicker book?
- Where will your book be printed?

#### *What sizes are other books in the same genre?*

Your book should fit in perfectly with other books in the same genre. Browse your bookstore or library and see what sizes the other books are.

#### *Do you want a thinner or thicker book?*

If you have a lot of text and want to keep your printing costs down, moving to a slightly larger trim size can lower your page count and save printing costs. Increasing your trim size from  $5'' \times 8''$  to  $6'' \times 9''$  will make a thick book slightly thinner. Or, if your book promises to be a slim volume because of a low word count, choose a smaller trim size to maximize the thickness of your book. A  $5'' \times 8''$  book will appear thicker and less "floppy" than a  $6'' \times 9''$  book with the same word count and give more perceived value to your potential reader.

#### *Where will your book be printed?*

Standard trim sizes are the most cost-effective to print, and some printers only print certain sizes of books. To the left are some examples of standard trim sizes. Often, at the design stage, you won't know where your book will be printed. If that's the case, select a size that will give you choices down the road. If you change your mind later, it won't be a disaster. Chapter 19 offers instructions on how to change your trim size.

the most common standard trim sizes

 $8.5'' \times 11''$  $6'' \times 9''$ 

☐

☐

☐

☐

 $5.5'' \times 8.5'$ 

 $5'' \times 8''$ 

**5**

# **Printers' specifications for trim sizes**

Printers offer standard trim sizes for cost-effective printing. Below are standard trim sizes from a sampling of printers, just to get you started. This is only a small sampling, so if you have a printer in mind, don't hesitate to contact them directly and ask for their

standard book sizes. Also, keep in mind that printers' specifications change from time to time, so be sure to double-check these specs when you're ready to begin your book design. See page 22 for an explanation of the different printing methods.

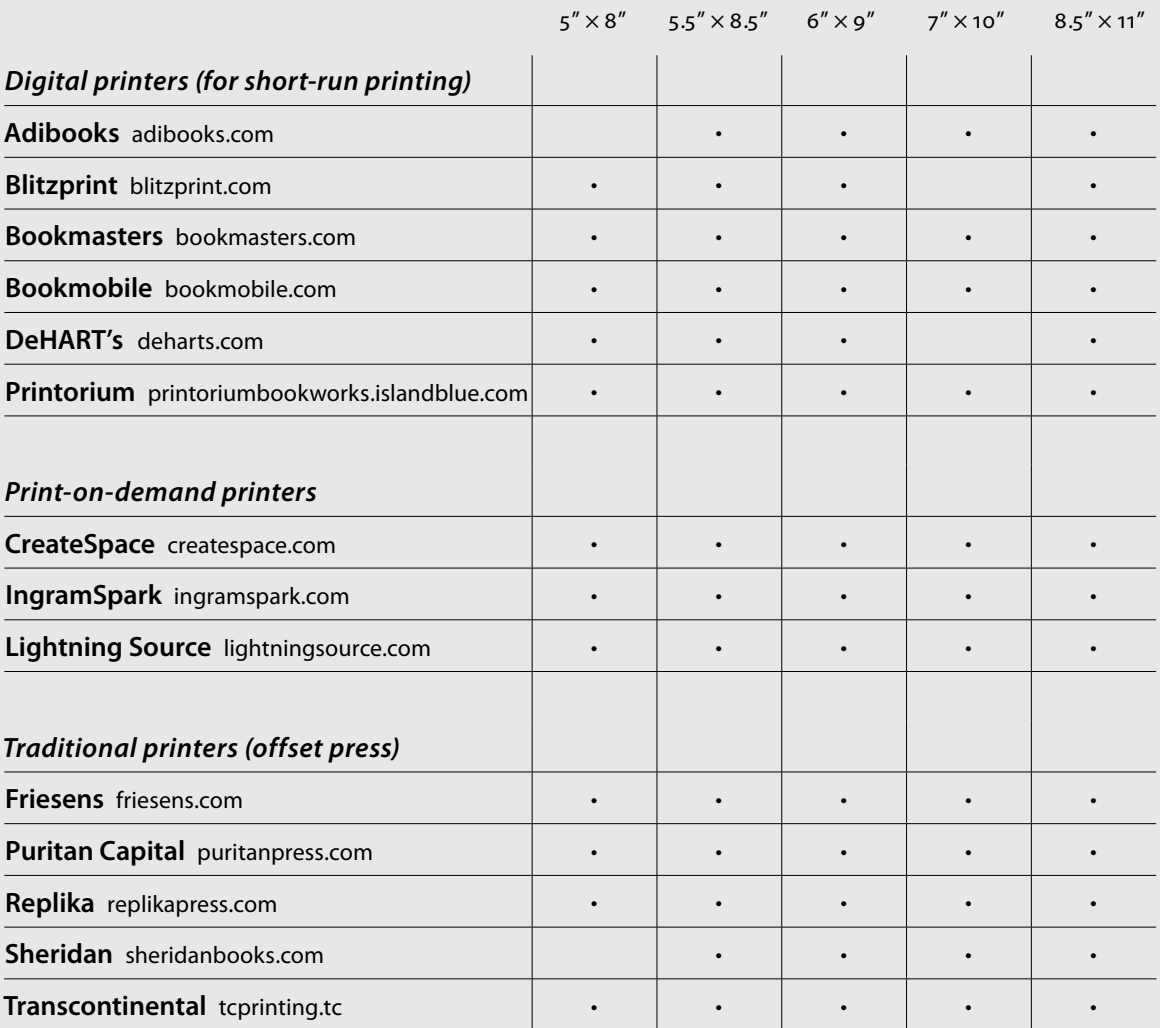

# **Two methods of printing**

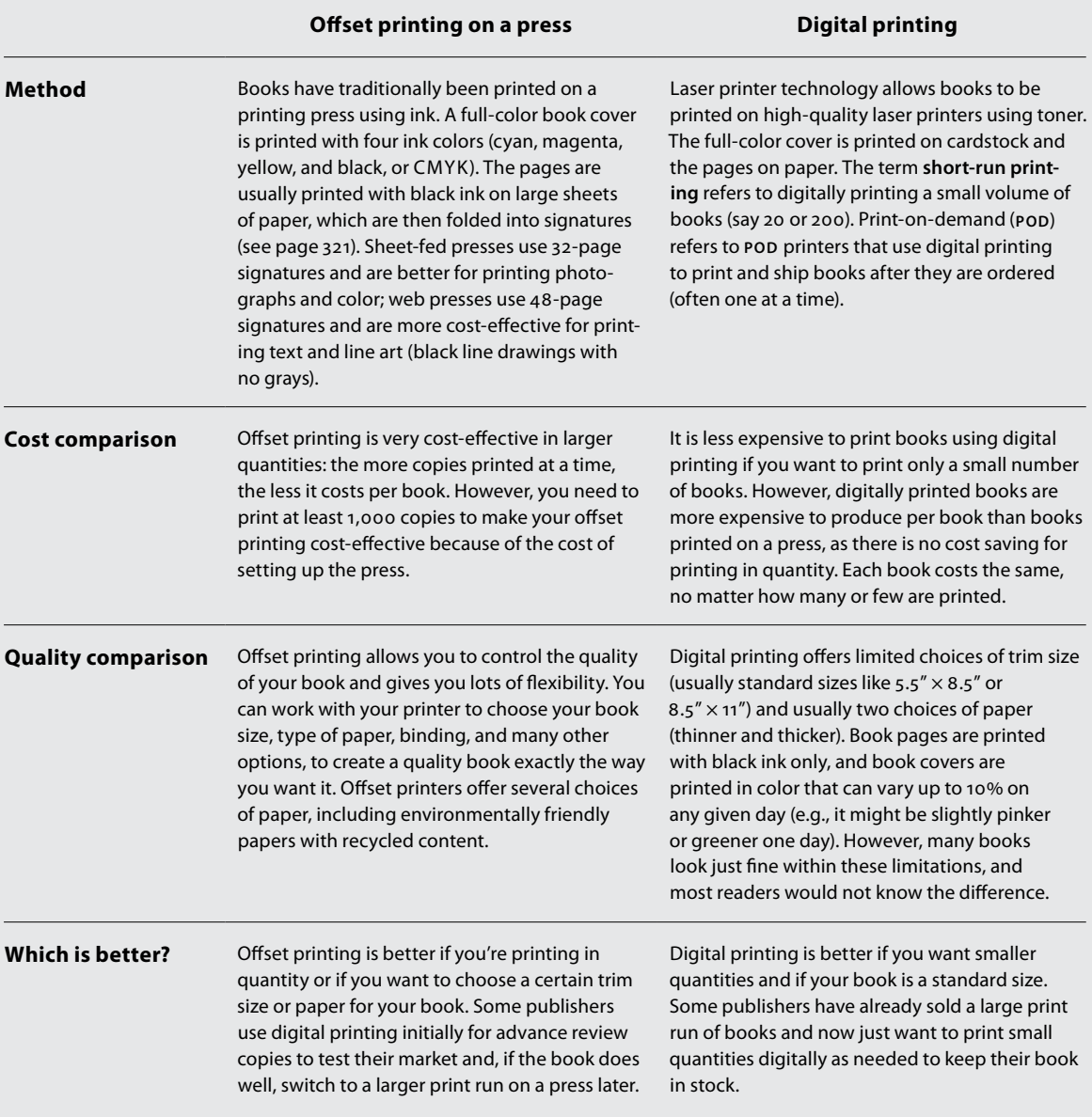

**22 b OOK DESIGN MADE SIMPLE · PART I: GETTING STARTED** 

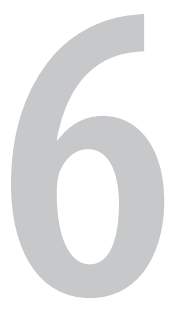

# *Planning your pages*

Before setting up your pages in InDesign, take a few minutes to figure out what you'll need to include in your book pages. Use this chapter to make two checklists: one of the types of pages you'll include in the front and back matter of your book, and the other of the typographic elements you'll need to use throughout your book.

## **1 Choosing your front and back matter pages**

Books can have several pages before and after the main text. As readers, we expect to find at least some of these pages in every book. A simple book, such as a novel, may only include a title page, copyright page, and dedication page at the front of the book. A nonfiction book may include a title page, copyright page, dedication page, table of contents, foreword, preface, and introduction in the front, and perhaps a glossary and index in the back. The material at the front of the book is called front matter, and the material at the back is called back matter.

On pages 24 and 25 you'll see the typical order of pages. All of the pages in the front and back matter are optional except the title page and copyright page. Odd-numbered pages are on the right-hand side of the book (called recto pages), and even-numbered pages are on the left (called verso pages).

Which types of pages will you need for your front and back matter? And is your book divided into parts or sections? Review the next two pages and make a note of which pages you might include in your book.

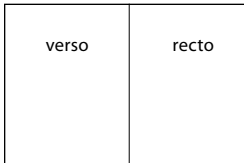

In a book, every single page is counted whether a page number is showing or not.

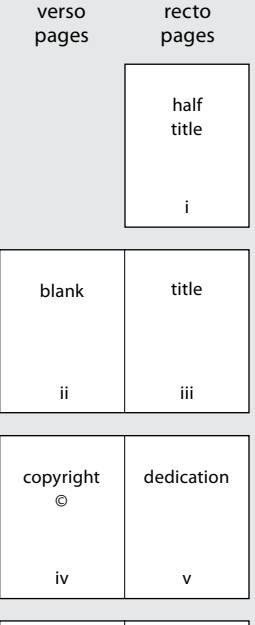

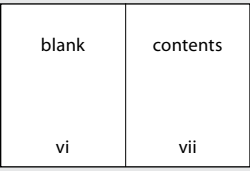

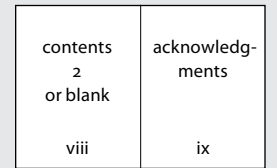

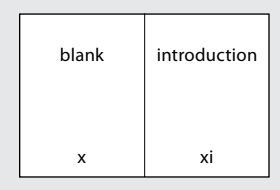

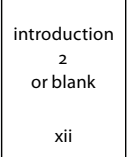

## **Front matter (includes some or all of these pages)**

☐ **half title** includes just the book title

☑ **title page (mandatory)** includes the book title, subtitle, author's name, and (optional) publisher's company, city, and logo

- ☑ **copyright page (mandatory)**
- ☐ **dedication**
- ☐ **quote or epigraph**
- ☐ **contents** (table of contents)
- ☐ **list of illustrations**
- □ **foreword** written by someone other than the author
- □ **preface** written by the author
- □ **acknowledgments** (or they can go at the back of the book)

## ☐ **introduction**

There are only two pages you *must* include in your front matter: a title page and a copyright page. The title page must go on a recto page, and the copyright page must go on the verso page immediately following the title page (in other words, the copyright page is printed on the back of the title page).

All other pages in the front matter are optional. The usual order of the front matter is shown above. It's customary to begin each new item on a recto page (which may cause a few blank verso pages), or you may choose not to start each new item on a recto page, and that's fine too. You may decide that a Contents requiring two pages looks nicer on a spread. You'll see what suits *your* book when the time comes.

Front matter pages are usually numbered with lowercase roman numerals (i, ii, iii, and so on). It is less common, but still acceptable, to number a whole book consecutively starting with number 1. Page numbers are only added to pages following the Contents and never to blank pages. However, your final page count includes all blank pages.

#### **24 b o o k d e s i g n m a d e s i m p l e . p a r t <sup>i</sup> : g e t t i n g s t a r t e d**

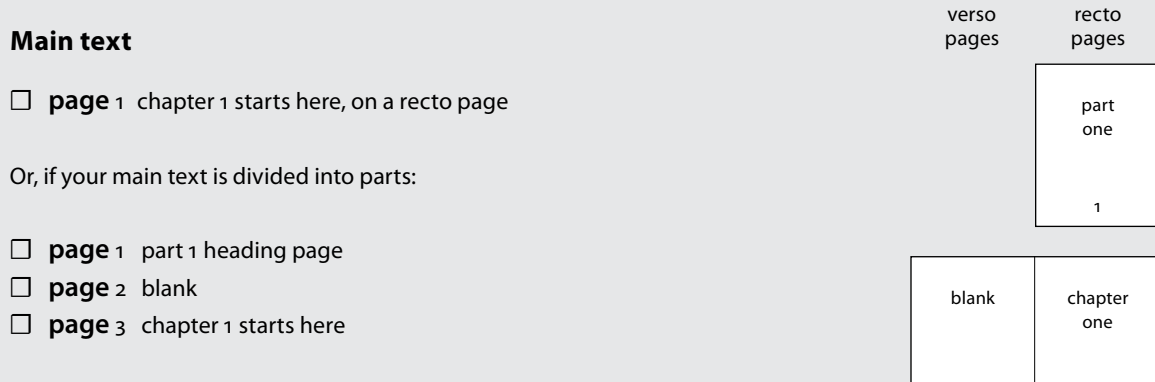

## **Back matter (includes some or all of these pages)**

- ☐ **acknowledgments** (if not included at the front of the book)
- □ **appendix(es)** usually listed as Appendix A, B, C, etc., or I, II, III, etc.
- ☐ **endnotes** numbered, sometimes divided into chapters
- ☐ **abbreviations**
- ☐ **glossary**
- ☐ **bibliography or references**
- ☐ **index(es)**

Including back matter in your book is optional. Most nonfiction books include some back matter, perhaps a glossary, bibliography, or index. The order of pages shown above is customary but not mandatory. It's recommended that the index go last.

Back matter pages are numbered continuously with the main text. If your main text ends on page 138, your back matter will start on page 139.

As a self-publisher, you may want to include a few extra pages at the back of your book, such as a page advertising other products and services you offer, and/or an "About the Author" page with a photo and bio.

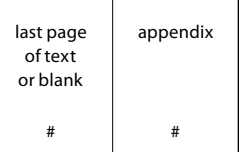

2 3

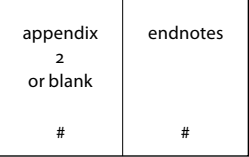

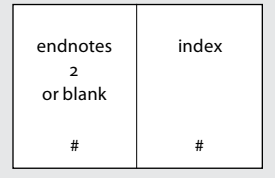

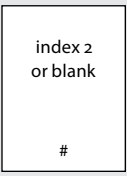

**6 . p l a n n i n g y o u r p a g e s 25**

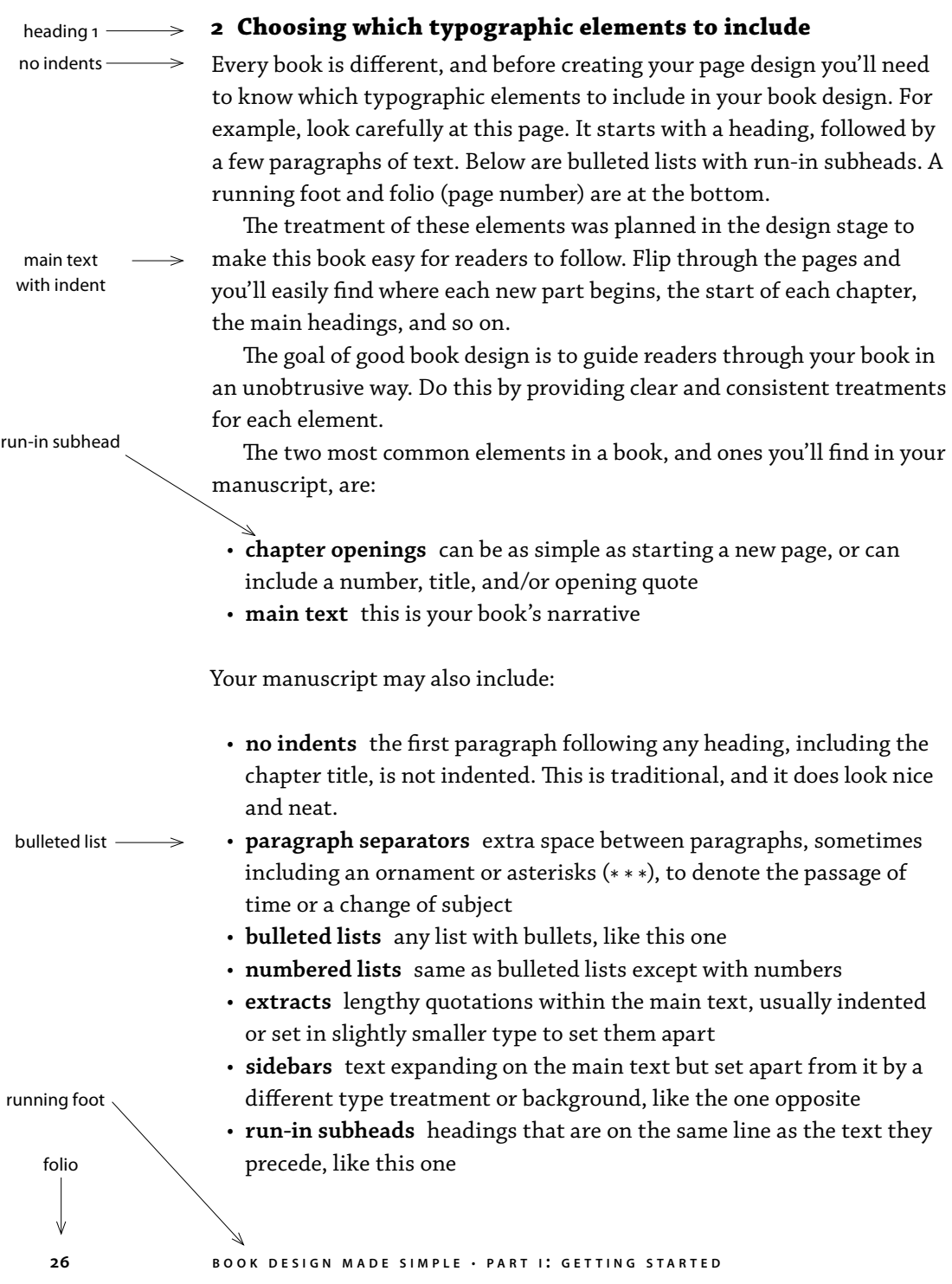

- **captions** explanatory notes for text or images
- **chapter numbers** can be spelled out (chapter one), a combination of words and digits (chapter 1), or simply digits (1)
- **chapter titles** can vary in length from one word to a phrase requiring multiple lines
- **opening quotes** a short quote at the beginning of each chapter
- **quote attributions** crediting the author of an opening quote
- **headings** if you have more than one level of heading, separate them into Heading 1, Heading 2, Heading 3, and so on. Heading 1 will be the most prominent heading, and each subsequent level will be less prominent so the reader can follow your hierarchy
- **running heads or feet** a repetitive heading above or below the main text. Often the book title goes on the verso page, and either the chapter title or the author's name goes on the recto page
- **folios** page numbers

Look through your manuscript now and make a note of all the typographic elements you'll need to include in your book design.

sidebar

## ☑ **main text**

- ☑ text
- ☑ no indents
- □ paragraph separators
- $\Box$  bulleted lists
- ☐ numbered lists
- ☐ extracts
- □ sidebars
- $\Box$  run-in subheads
- ☐ **images**
	- □ captions

## ☐ **chapter openings**

- ☐ chapter numbers
- $\Box$  chapter titles
- □ opening quotes
- ☐ quote attributions
- ☐ **headings**
	- □ heading 1
	- ☐ heading 2
	- $\Box$  heading 3
- ☐ **page navigation**
	- $\Box$  running heads or feet
	- $\Box$  folios

# **6 . p l a n n i n g y o u r p a g e s 27 [BUY THE BOOK](http://www.bookdesignmadesimple.com/buy-the-book/)CLICK HERE TO**